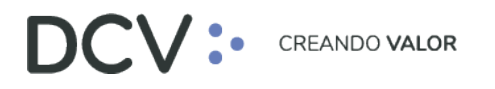

# **Anexo 5 Certificado Depositante Titular de Acciones (L190)**

**Versión 1 Diciembre 2021**

> Av. Apoquindo 4001, Piso 12, Las Condes, Santiago, Chile. Tel.: (56 2) 2393 9001 www.dcv.cl

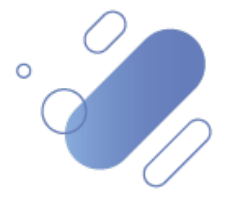

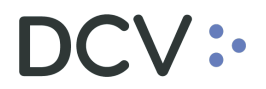

### Tabla de contenidos

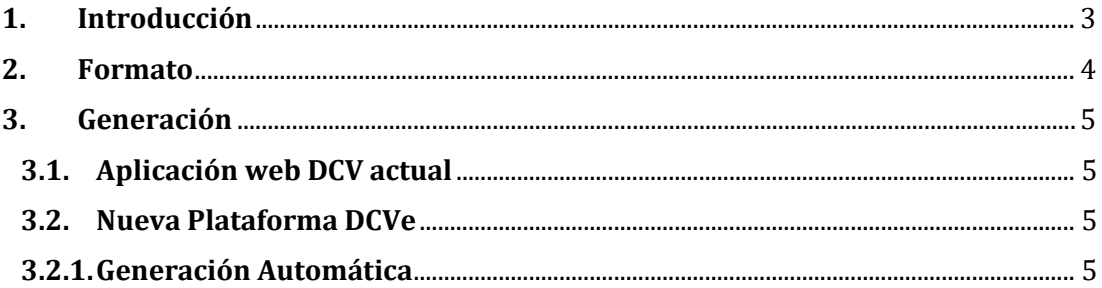

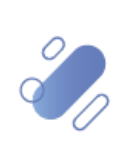

# DCV:

## <span id="page-2-0"></span>**1. Introducción**

El "Certificado Depositante Titular de Acciones- L190" se genera automáticamente a la fecha de cierre de un evento de capital asociado a un instrumento de renta variable, destacando:

- Informa los saldos del instrumento afecto a la fecha de cierre del evento.
- Es generado para instrumentos de Custodia Internacional y Custodia Local.

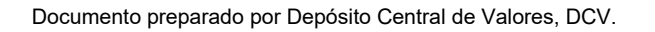

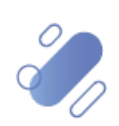

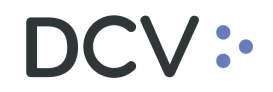

### **2. Formato**

El "Certificado Depositante Titular de Acciones" generado a través la aplicación web DCV actual, en formato ".lst", considera la siguiente información:

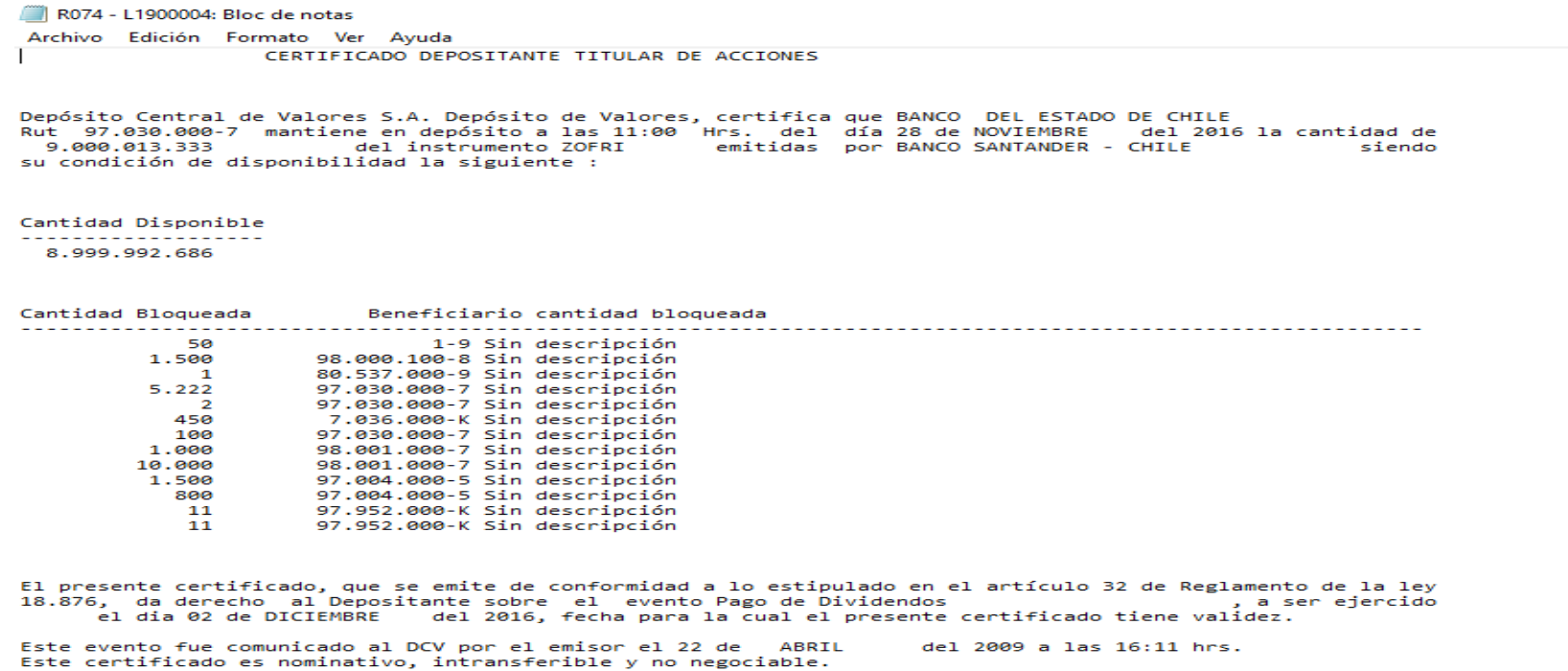

<span id="page-3-0"></span>Santiago, 28 de NOVIEMBRE de 2016

Documento preparado por Depósito Central de Valores, DCV.

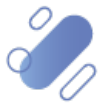

# $\mathsf{CV}$  :

### <span id="page-4-0"></span>**3. Generación**

#### <span id="page-4-1"></span>**3.1. Aplicación web DCV actual**

En la actualidad, se genera de forma automática a la fecha de cierre de un evento de capital.

#### <span id="page-4-2"></span>**3.2. Nueva Plataforma DCVe**

#### <span id="page-4-3"></span>**3.2.1. Generación Automática**

Se genera en forma automática, y para su descarga debe realizar lo siguiente:

- En el menú principal, seleccionar "Reporte" y luego, "Reportes Persistentes".
- Seleccionar "Nombre del reporte" y luego, "R074 Certificado de Cierre de Registro para Participante".
- En "Fecha hábil", seleccionar el rango de fechas de interés. Finalmente, seleccione el botón "Buscar" para el despliegue de todos los certificados disponibles.

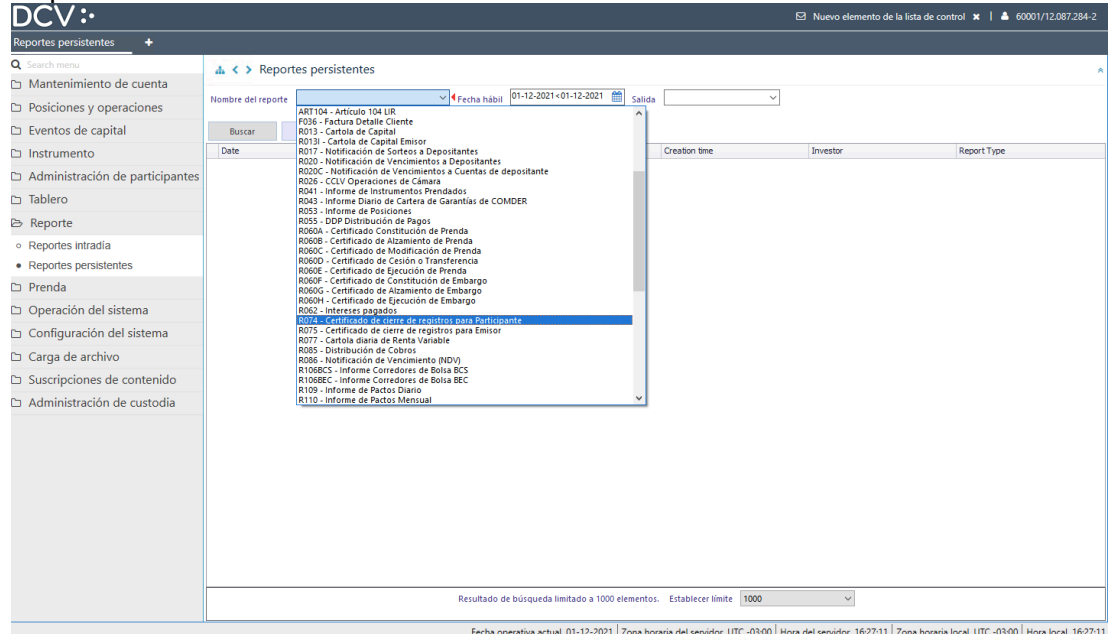

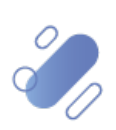

5

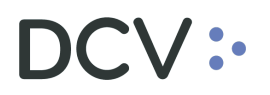

• Para consultar el detalle de cada certificado disponible: Seleccionar "Report", con lo cual se abre el archivo en una pantalla pop-up.

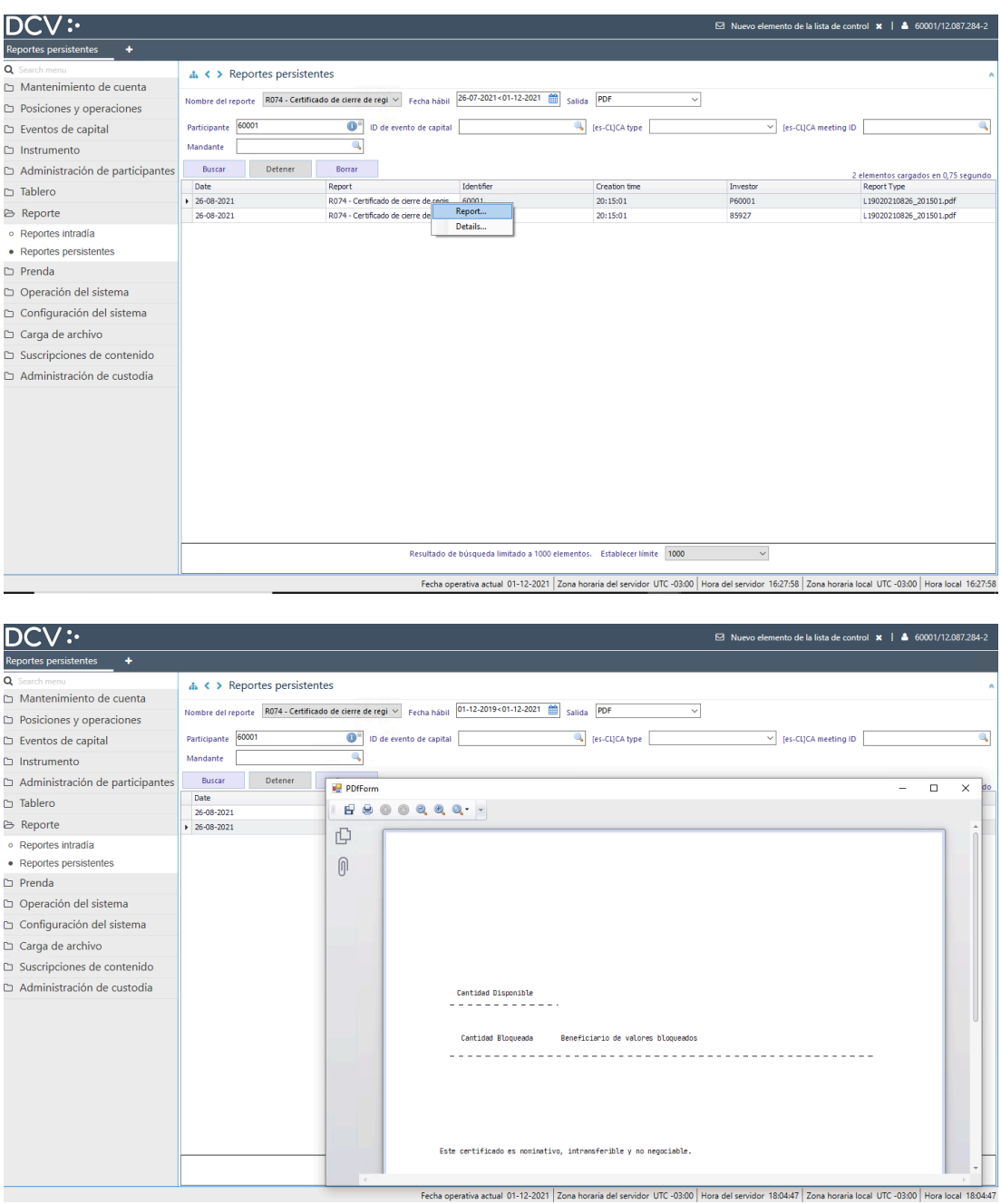

Documento preparado por Depósito Central de Valores, DCV.

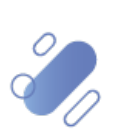

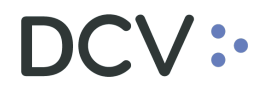

Al consultar el contenido del certificado con extensión ".pdf" (ver imagen siguiente, con un ejemplo), se destaca:

- Muestra los saldos del instrumento a la fecha de cierre del evento, para sus participantes.
- Se han incorporado nuevos campos para este reporte (se destacan en amarillo en el siguiente ejemplo), los cuales son:
	- Código ISIN del instrumento.
	- Código ISO del evento.
- Se generará para tipo de evento juntas de instrumento de renta fija, de custodia internacional (junta de tenedores).

8

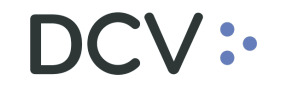

#### CERTIFICADO DEPOSITANTE TITULAR DE ACCIONES

Depósito Central de Valores S.A. Depósito de Valores, certifica que Banco LCT Rut 13.918.100-K mantiene en<br>depósito a las 09:34 Hrs. del día 26 de Octubre del 2021 la cantidad de 71.911 del instrumento SHARELCT01 <mark>–</mark><br><mark>CLP</mark>

Cantidad Disponible

--------------

50.810

Cantidad Blogueada

Beneficiario de valores bloqueados

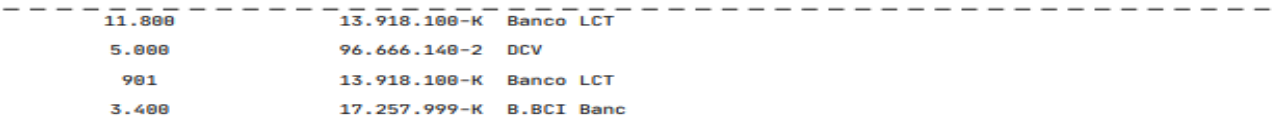

El presente certificado, que se emite de conformidad a lo estipulado en el artículo 32 de Reglamento de la<br>ley 18.876, da derecho al Depositante sobre el evento Dividendo de efectivo <mark>(DVCA) - DISN</mark>, a ser ejercido el<br>dia

Este evento fue comunicado al DCV por el emisor el 26 de Octubre del 2021 a las 09:33 hrs.

Este certificado es nominativo, intransferible y no negociable.

Santiago, 26 de Octubre de 2021

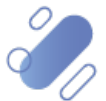